## Cohesive element orientation in Abaqus

## Correct orientation **Incorrect** orientation

Ref : [http://dsk.ippt.pan.pl/docs/abaqus/v6.13/books/usb/defau](http://dsk.ippt.pan.pl/docs/abaqus/v6.13/books/usb/default.htm?startat=pt06ch32s05alm43.html) [lt.htm?startat=pt06ch32s05alm43.html](http://dsk.ippt.pan.pl/docs/abaqus/v6.13/books/usb/default.htm?startat=pt06ch32s05alm43.html) Cohesive element connectivity  $N_{1}$  $N_{2}$  $N_{3}$  $N_{\scriptscriptstyle A}$  $N_{5}$  $N<sub>1</sub>$  $N_{2}$  $N_{3}$  $N_{4}$  $\overline{\mathsf{N}}$  $N<sub>5</sub>$ Normal pointing inwards Initial coordinates  $N_1(x_1, y_1, z_1)$  $N_2(x_2, y_2, z_2)$  $N_3(x_3y_3z_3)$  $N_4(x_1, y_1, z_1)$  $N_{5}(x_2, y_2, z_2)$  $N_{6}(x_{3}y_{3}z_{3})$ 

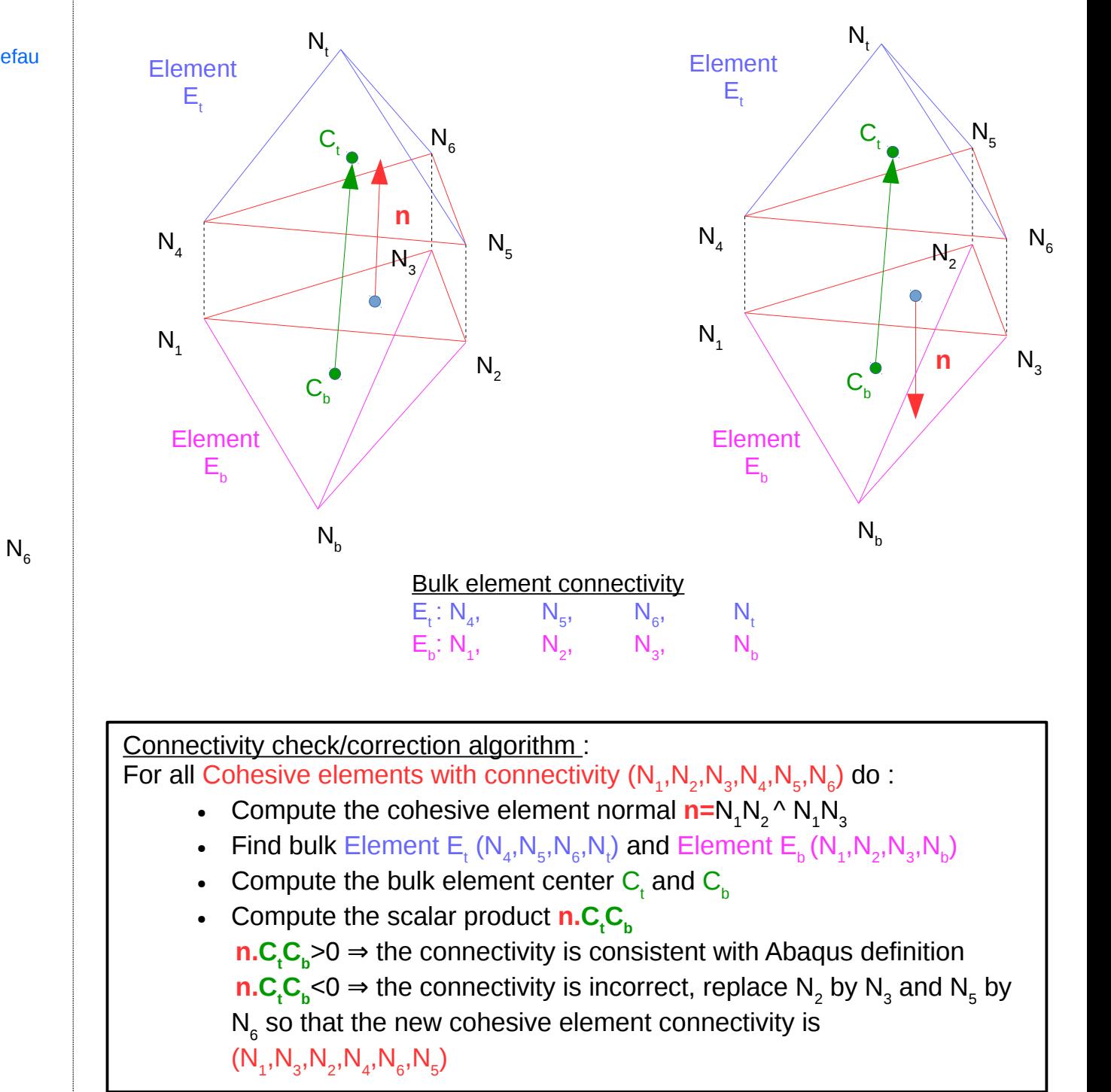